# Bits and Boolean Algebra

CC 110

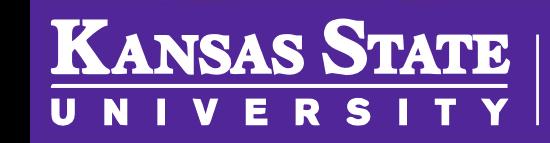

**Department of Computer Science** 

[This work is licensed under a Creative Commons Attribution-NonCommercial-](http://creativecommons.org/licenses/by-nc-sa/4.0/)ShareAlike 4.0 International License. See [License & Attribution](https://core.cs.ksu.edu/license) for details.

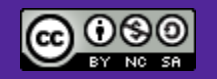

## Aristotelian Logic

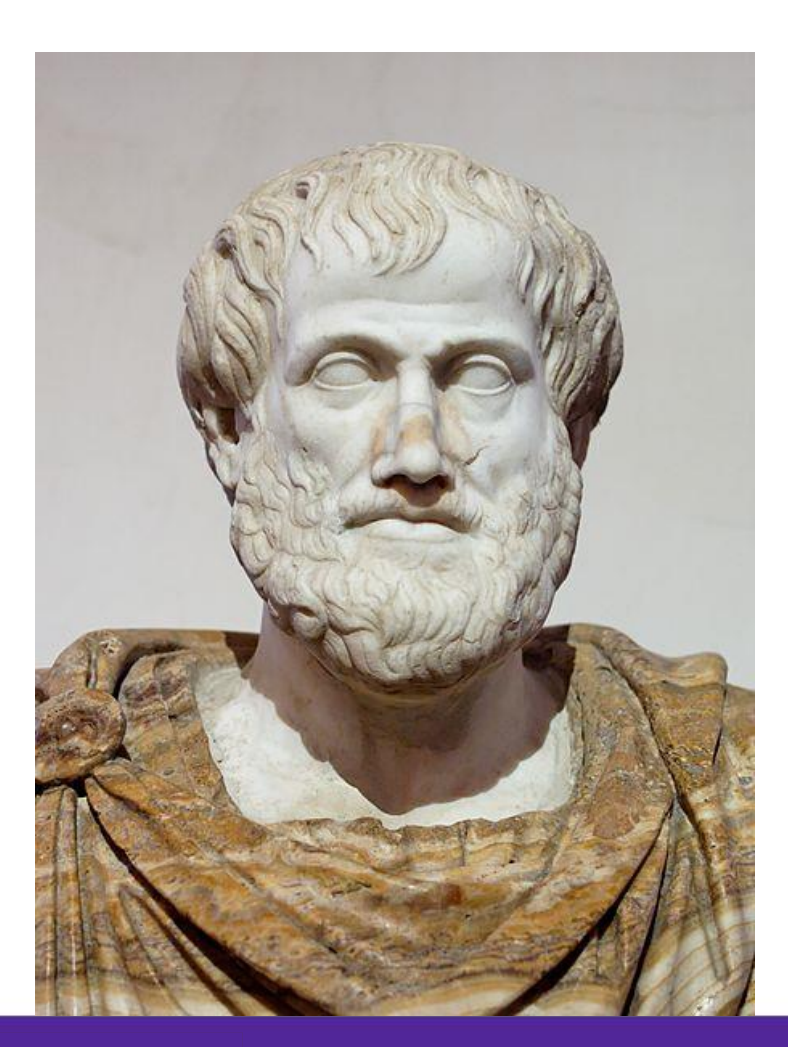

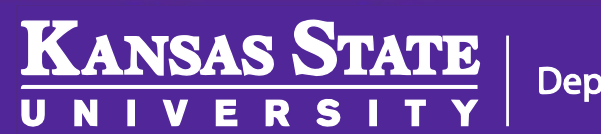

**Department of Computer Science** 

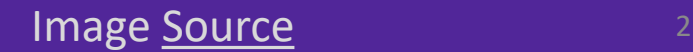

## Aristotelian Logic

- Premise:
	- All humans are mortal
	- Socrates is a human
- Conclusion:
	- Therefore, Socrates is mortal

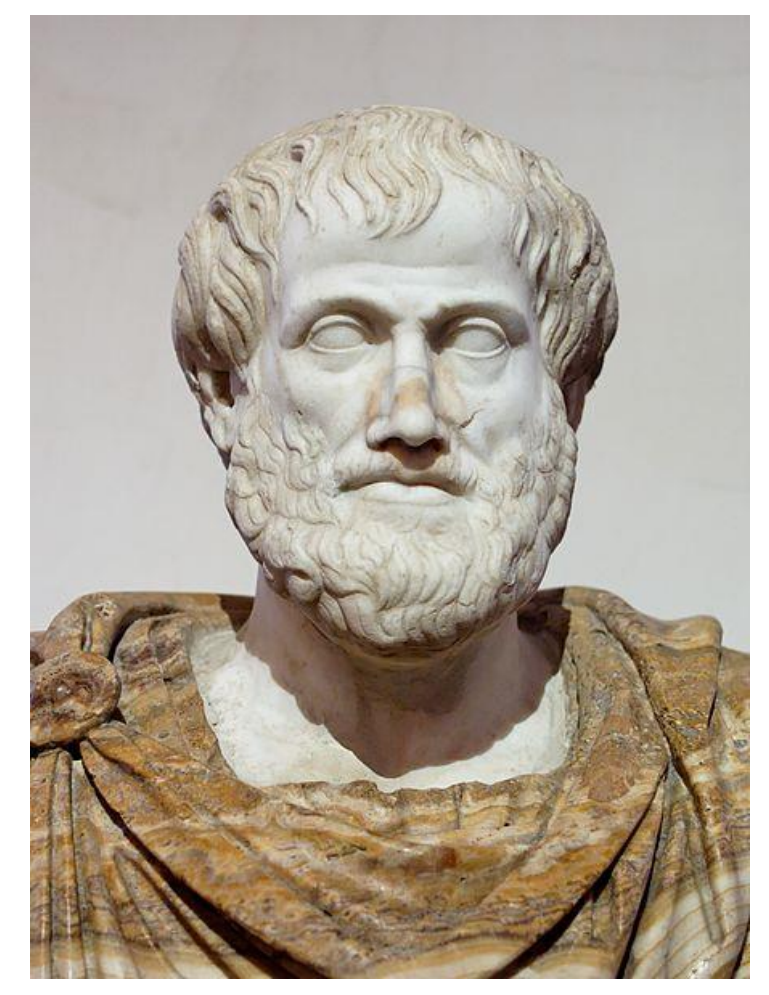

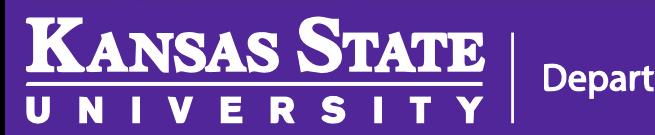

#### Boolean Logic

- [The Laws of Thought](http://gutenberg.org/ebooks/15114)
- Premise:
	- $-A\wedge B$
	- $-B\wedge C$
- Conclusion:
	- $A \wedge C$

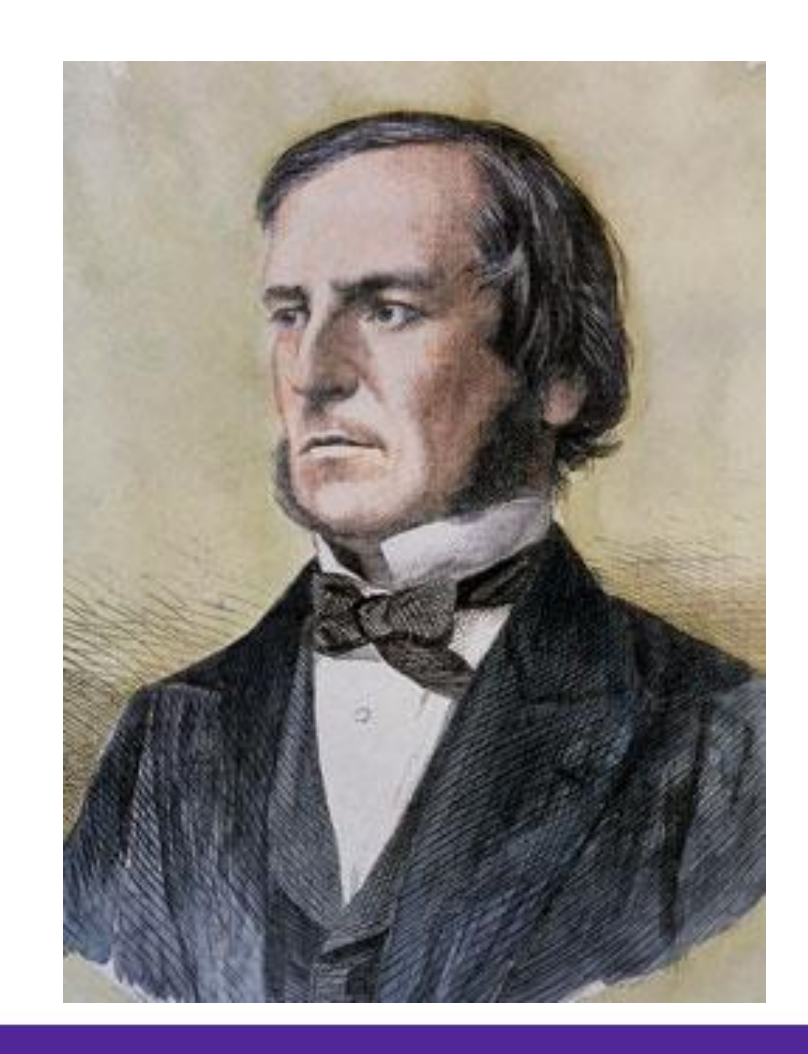

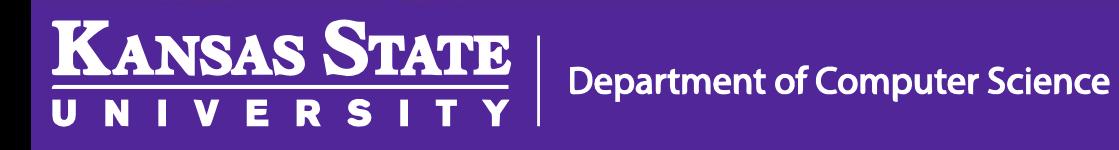

#### Boolean Values

- Boolean
	- TRUE, FALSE
- Binary
	- $-1, 0$
- Electrical

**KANSAS STATE** 

- ON, OFF
- These are traditional representations, but they can be reversed for various reasons, check the manual!

#### Boolean Operators

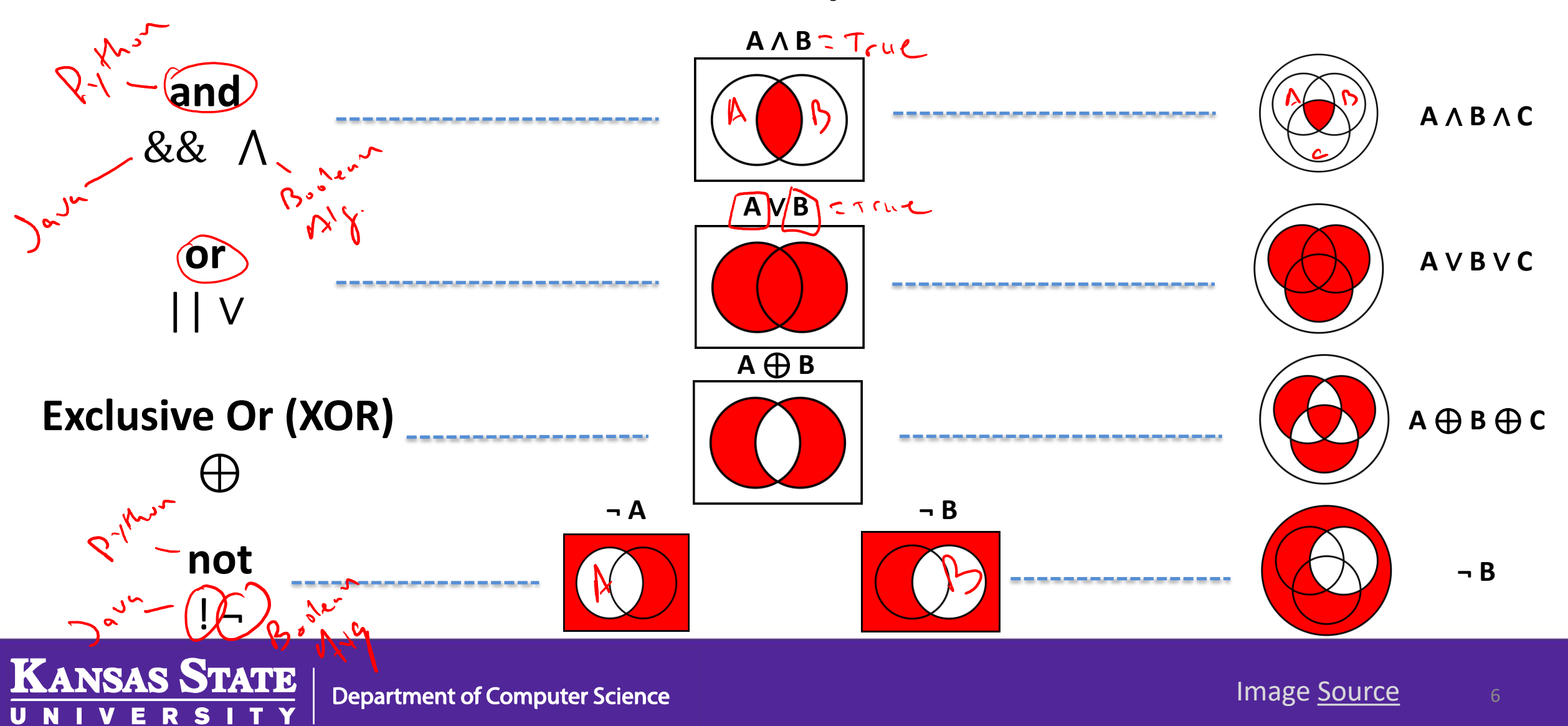

# De Morgan's Theorem

- Distribute the negative  $(-)$  then swap ands  $(A)$  and or's  $(V)$
- Negation (inverse) of a logic statement

$$
- (A \wedge B) = (-A) \vee (-B)
$$

$$
-(A \vee B) = (-A) \wedge (-B)
$$

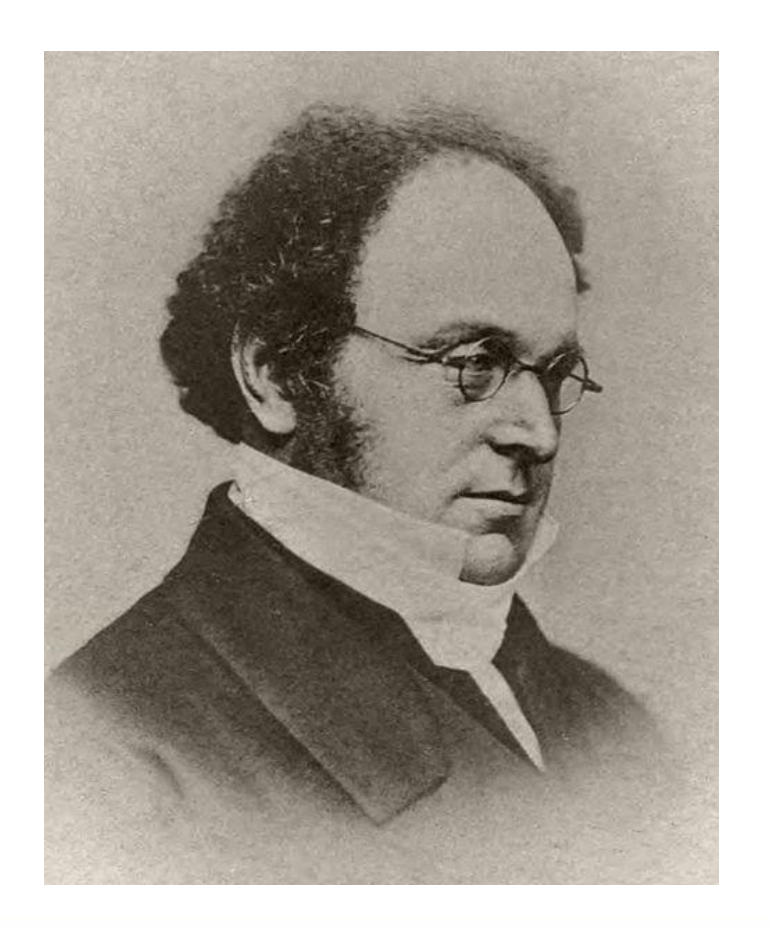

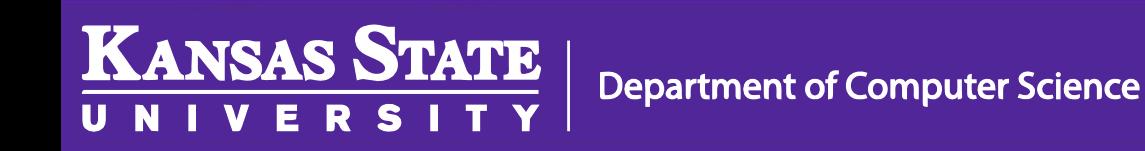

## Boolean Algebra

- ∨ works like addition ( + )
- ¬ works like negation ( )
- ∧ works like multiplication ( × )
- Associative:  $(A \land B) \land C = A \land (B \land C)$
- Commutative:  $(A \land B) = (B \land A)$
- Distributive:  $A \wedge (B \vee C) = (A \wedge B) \vee (A \wedge C)$

#### Logic via Electrical Switches?

Charles Sanders Peirce

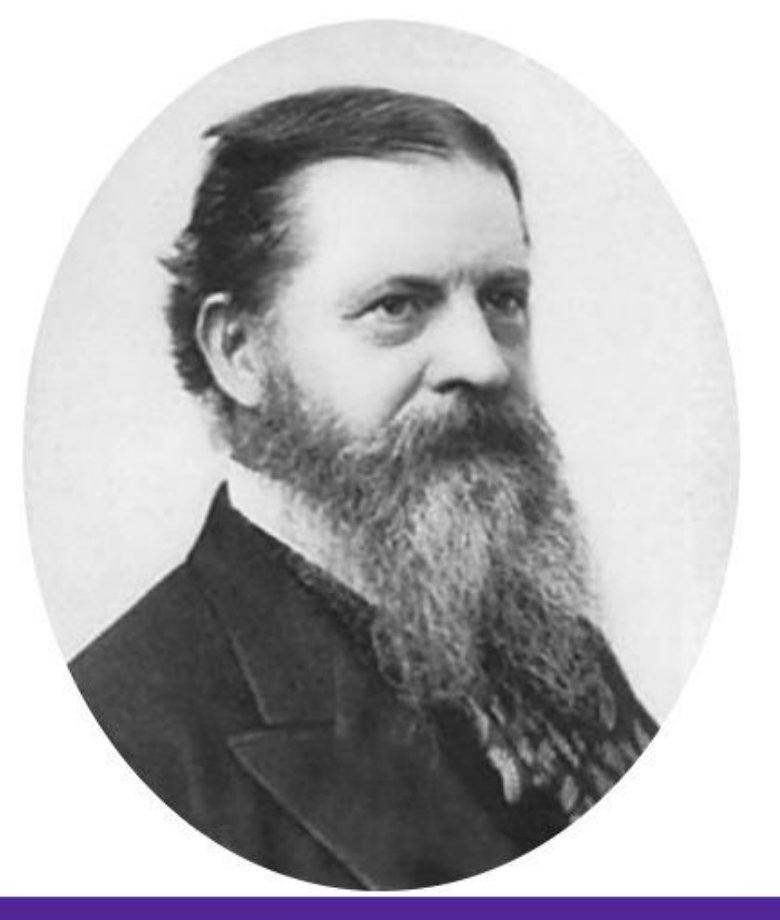

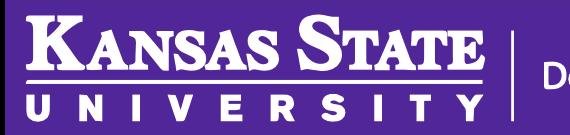

### Claude Shannon

#### • **[A Symbolic Analysis of Relay and Switching Circuits](http://hdl.handle.net/1721.1/11173)**

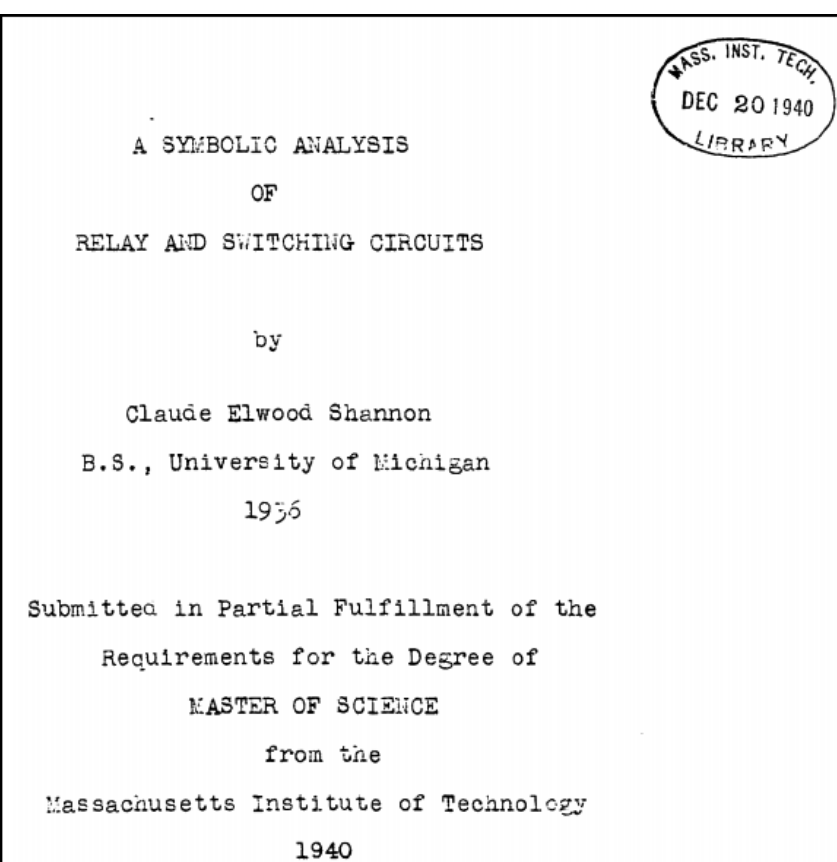

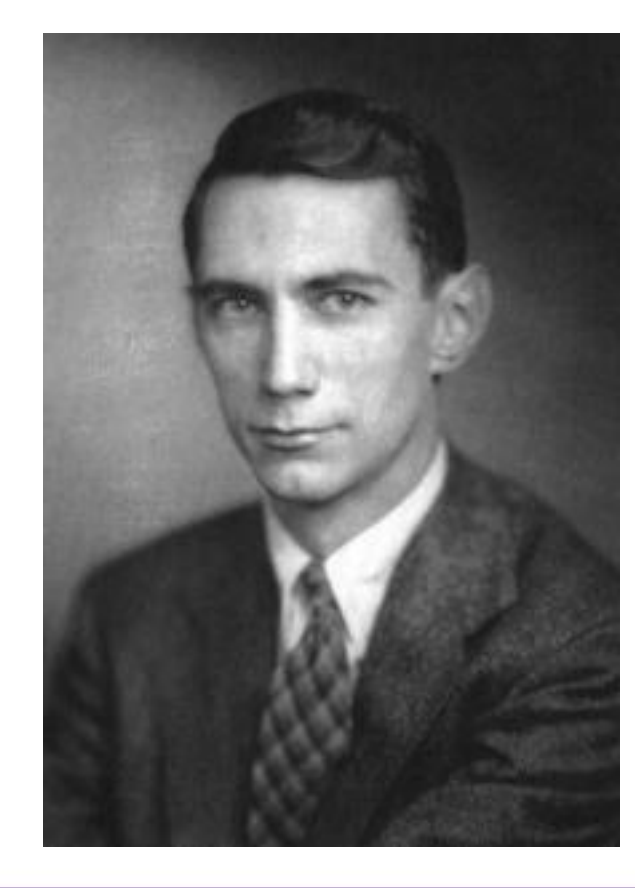

**Department of Computer Science** 

**KANSAS STATE** 

M

U N

### Logic Gates

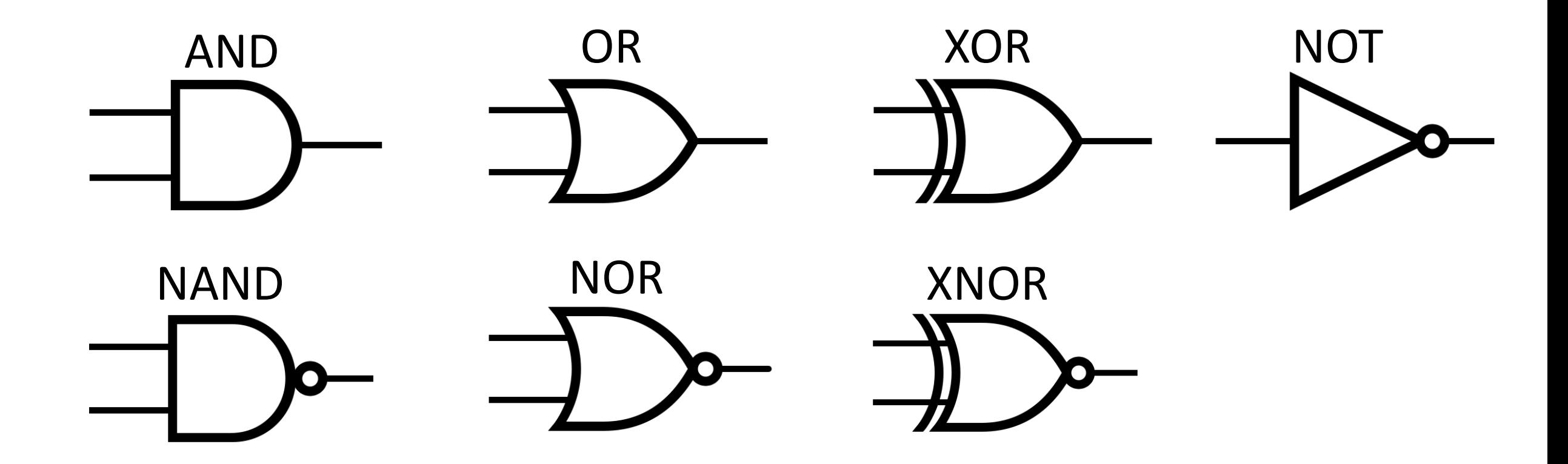

Note: The little circle at the end of the NOT gate is the only part that matters.

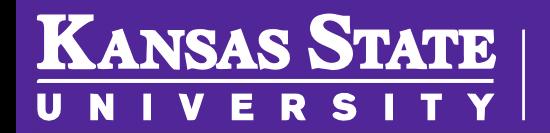

**Department of Computer Science** 

### Universal Logic Gates

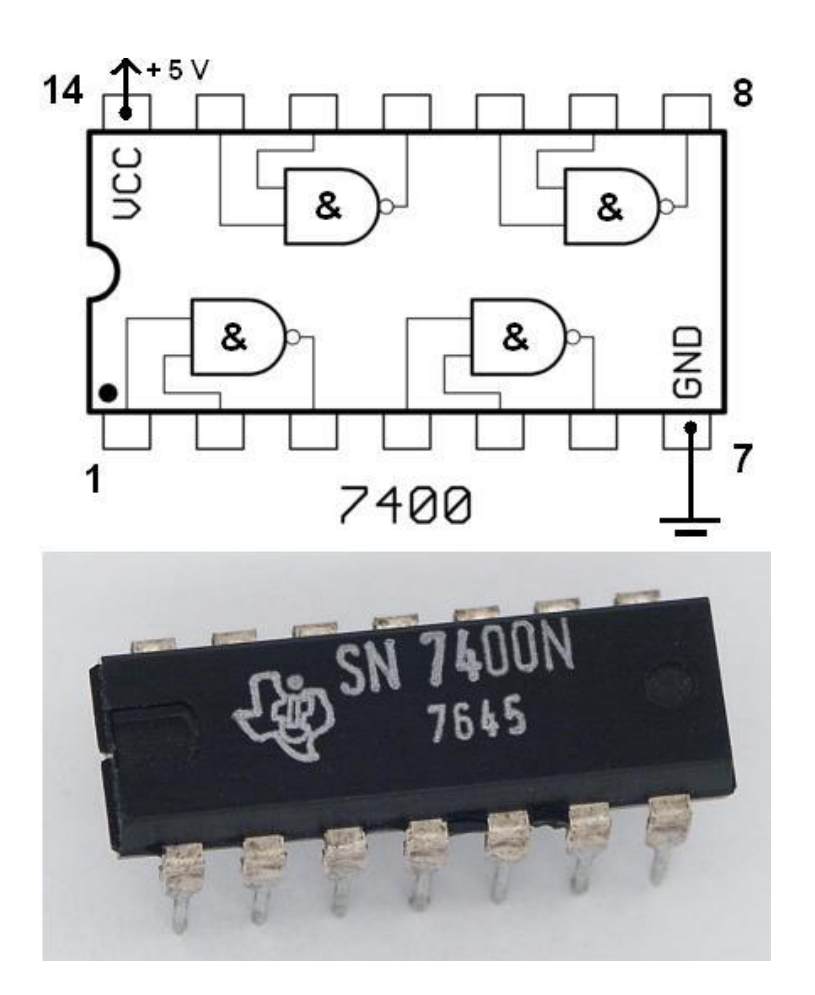

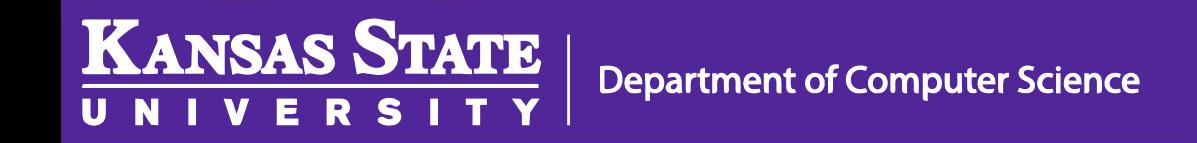

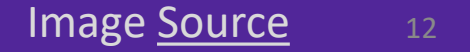

## Example 1

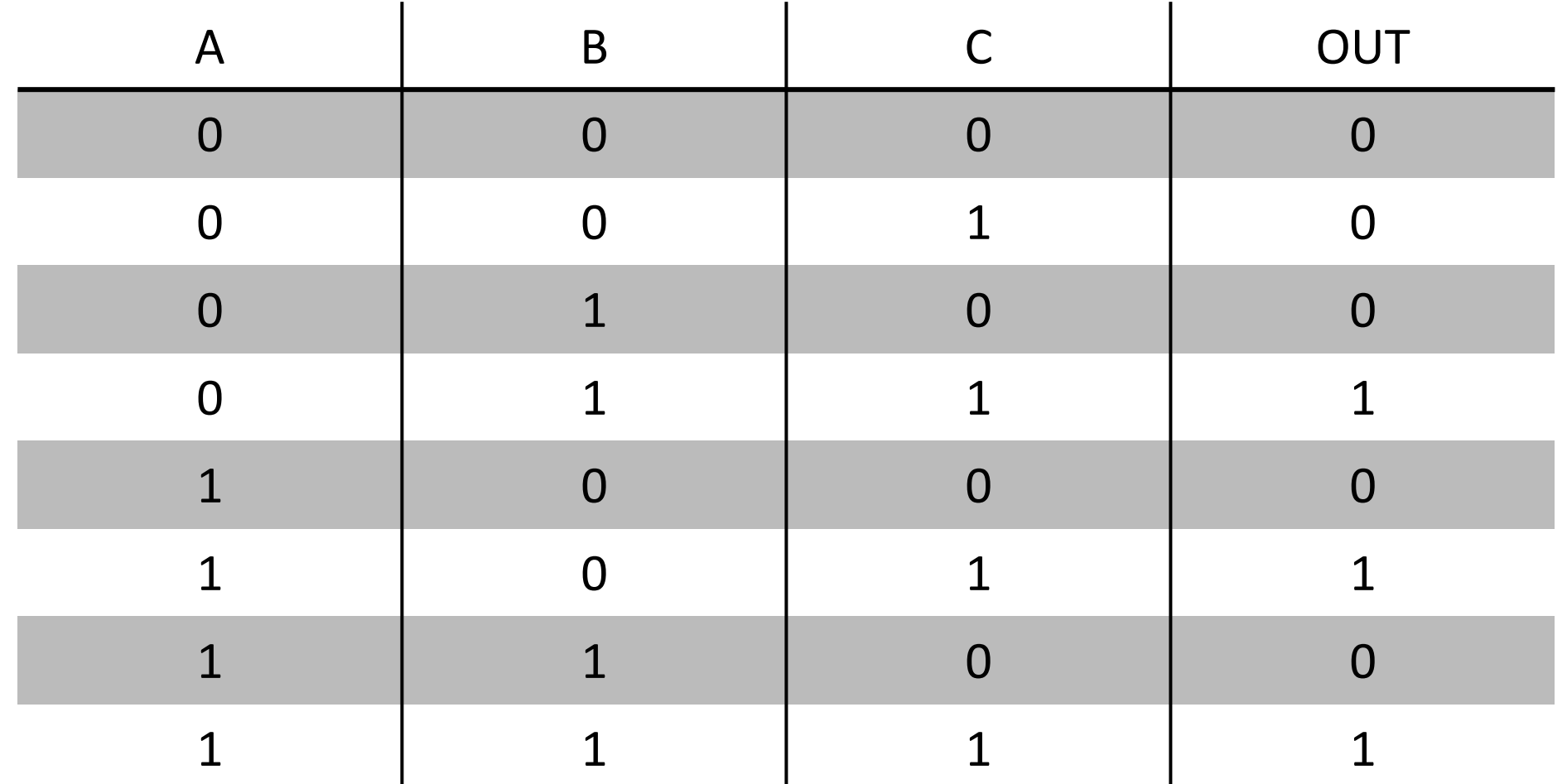

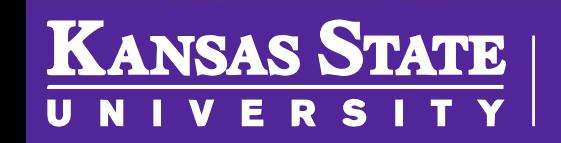

Department of Computer Science

# (A ∧ C) ∨ (B ∧ C)

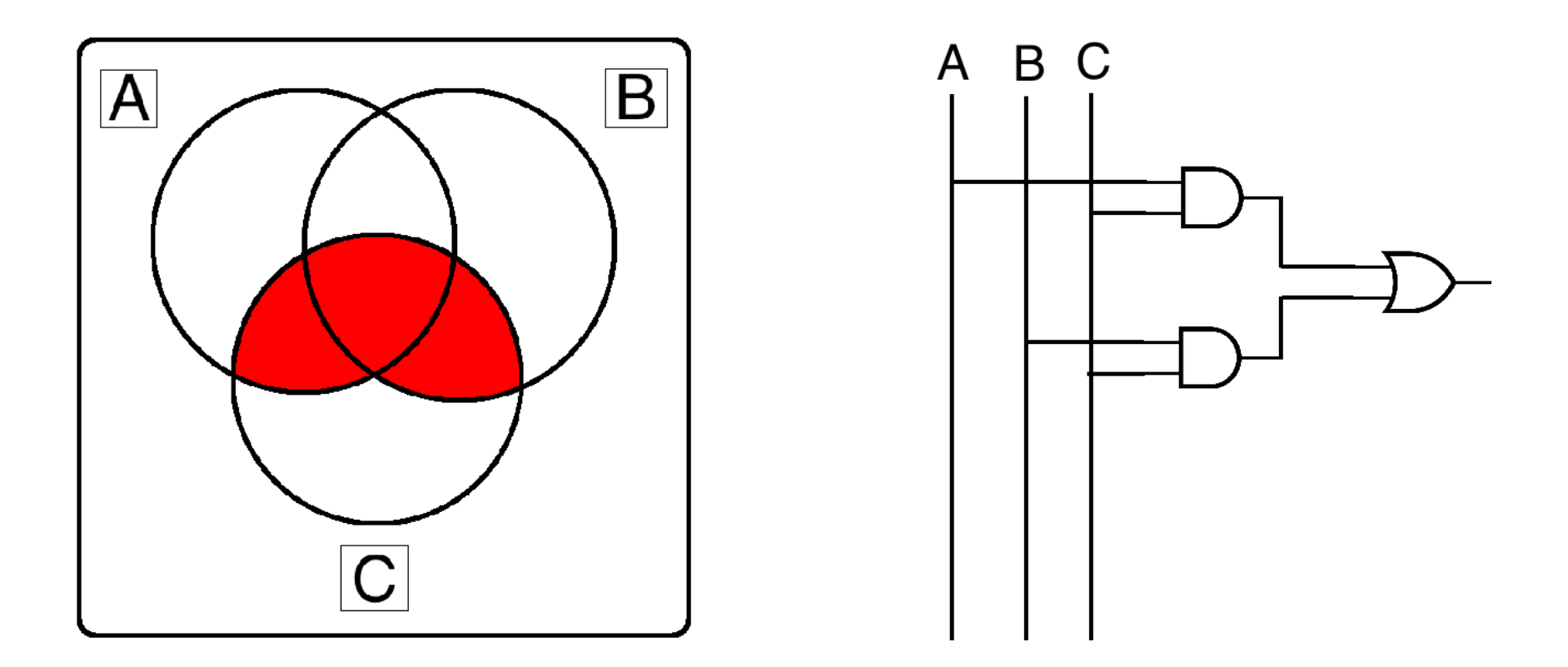

#### C ∧ (A ∨ B) works as well

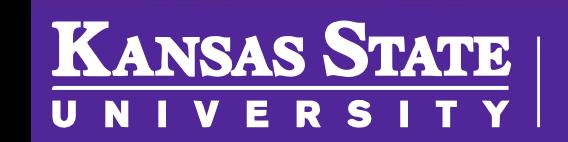